## Verificar quais processos foram abertos pela ferramenta

06/05/2024 16:17:01

## **Imprimir artigo da FAQ**

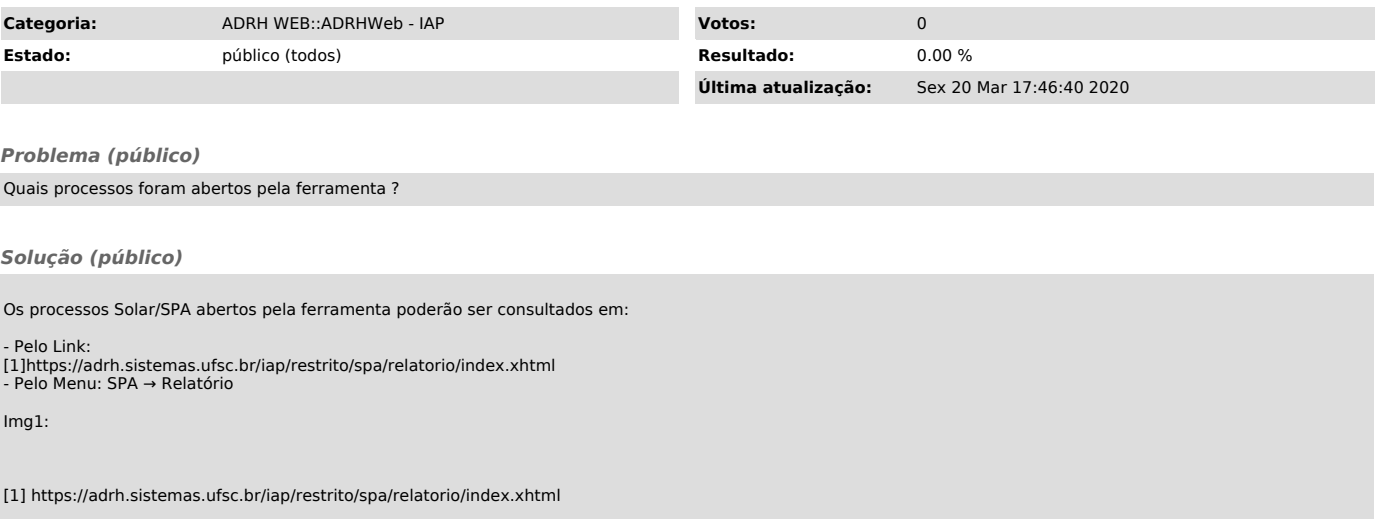